## **Муниципальное бюджетное общеобразовательное учреждение «Основная общеобразовательная школа № 15» г. Улан-Удэ**

### **РАССМОТРЕНО**

На заседании методического объединения учителей \_\_\_\_\_\_\_\_\_\_\_\_\_\_\_\_\_\_\_цикла Протокол №  $\frac{\text{O}}{20} \text{ or }$  $\left\langle \left\langle \quad\quad\right\rangle \right\rangle$ Руководитель МО

\_\_\_\_\_\_\_\_\_\_\_\_\_\_\_\_\_\_\_\_\_\_\_

# **СОГЛАСОВАНО**

Заместитель директора по учебно-воспитательной работе

М.Н.Булгадаева

**УТВЕРЖДАЮ** Директор МБОУ «ООШ № 15»

\_\_\_\_\_\_\_\_\_\_И.В. Плеханова

# Составлена на основе авторской программы Босовой Л.Л. «Программа курса информатики и ИКТ для 7-9 классов. (название стандартов, наименование программы) Программу составила Озонова Ольга Валерьевна (Ф.И.О. учителя, составившего рабочую учебную программу) **Рабочая учебная программа по Информатике и ИКТ** (наименование учебного предмета \ курса) основное общее 7 класс (уровень образования \ класс 2021-2022 уч.год (срок реализации программы)

г. Улан-Удэ 2021г.

# **Рабочая программа по предмету «Информатика и ИКТ» в 7 классе (базовый уровень)**

#### **Пояснительная записка**

Рабочая программа по информатике и ИКТ в 7 классе составлена на основе «Примерной программы основного общего образования по информатике и ИКТ (утверждена приказом Минобразования России от 09.03.04. № 1312), авторской программы Босовой Л.Л. «Программа курса информатики и ИКТ для 7-9 классов общеобразовательной школы».

**Рабочая программа составлена в соответствии с нормативно-правовыми документами:** - Федеральный компонент государственных образовательных стандартов начального общего, основного общего и среднего (полного) общего образования (приказ №1089 от 05.03.2004 г.)

- Федеральный базисный учебный план и примерные учебные планы для общеобразовательных учреждений Российской Федерации, реализующих программы общего образования (приказ МОРФ от 09.03.2004 г. №1312 «Об утверждении федерального базисного учебного плана и примерных планов для образовательных учреждений РФ»;

- Приказ МО РФ от 05.03.2004 г. №1089 «Об утверждении федерального компонента государственных образовательных стандартов начального общего, основного общего и среднего (полного) общего образования»;

- Приказ Министерства образования и науки Российской Федерации (Минобрнауки России) от 27 декабря 2011 г. N 2885 «Об утверждении федеральных перечней учебников, рекомендованных (допущенных) к использованию в образовательном процессе в образовательных учреждениях, реализующих образовательные программы общего образования и имеющих государственную аккредитацию, на 2021/2022 учебный год».

#### **Цели программы:**

- формирование общеучебных умений и навыков на основе средств и методов информатики и ИКТ, в том числе овладение умениями работать с различными видами информации, самостоятельно планировать и осуществлять индивидуальную и коллективную информационную деятельность, представлять и оценивать ее результаты;

- пропедевтическое (предварительное, вводное, ознакомительное) изучение понятий основного курса школьной информатики, обеспечивающее целенаправленное формирование общеучебных понятий, таких как «объект», «система», «модель», «алгоритм» и др.;

- воспитание ответственного и избирательного отношения к информации; развитие познавательных, интеллектуальных и творческих способностей учащихся.

Для достижения комплекса поставленных целей в процессе изучения информатики и ИКТ необходимо решить следующие **задачи:**

- создать условия для осознанного использования учащимися при изучении школьных дисциплин таких общепредметных понятий как «объект», «система», «модель», «алгоритм», «исполнитель» и др.; - сформировать у учащихся умения организации собственной учебной деятельности, включающими: целеполагание как постановку учебной задачи на основе соотнесения того, что уже известно, и того, что требуется установить; планирование – определение последовательности промежуточных целей с учетом конечного результата, разбиение задачи на подзадачи, разработка последовательности и структуры действий, необходимых для достижения цели при помощи фиксированного набора средств; прогнозирование – предвосхищение результата; контроль – интерпретация полученного результата, его соотнесение с имеющимися данными с целью установления соответствия или несоответствия (обнаружения ошибки); коррекция – внесение необходимых дополнений и корректив в план действий в случае обнаружения ошибки; оценка – осознание учащимся того, насколько качественно им решена учебно-познавательная задача;

- сформировать у учащихся умения и навыки информационного моделирования как основного метода приобретения знаний: умение преобразовывать объект из чувственной формы в пространственно-графическую или знаково-символическую модель; умение строить разнообразные информационные структуры для описания объектов; умение «читать» таблицы, графики, диаграммы, схемы и т.д., самостоятельно перекодировать информацию из одной знаковой системы в другую; умение выбирать форму представления информации в зависимости от стоящей задачи, проверять адекватность модели объекту и цели моделирования;

- сформировать у учащихся основные универсальные умения информационного характера: постановка и формулирование проблемы; поиск и выделение необходимой информации, применение методов информационного поиска; структурирование и визуализация информации; выбор наиболее эффективных способов решения задач в зависимости от конкретных условий; самостоятельное создание алгоритмов деятельности при решении проблем творческого и поискового характера;

- сформировать у учащихся широкий спектр умений и навыков: использования средств информационных и коммуникационных технологий для сбора, хранения, преобразования и передачи различных видов информации; овладения способами и методами освоения новых инструментальных средств;

- сформировать у учащихся основные умения и навыки самостоятельной работы, первичные умения и навыки исследовательской деятельности, принятия решений и управления объектами с помощью составленных для них алгоритмов;

- сформировать у учащихся умения и навыки продуктивного взаимодействия и сотрудничества со сверстниками и взрослыми: умения правильно, четко и однозначно формулировать мысль в понятной собеседнику форме; умения работы в группе; умения выступать перед аудиторией, представляя ей результаты своей работы с помощью средств ИКТ.

#### **Место предмета в учебном плане**

В авторской программе Босовой Л.Л. на изучение курса в 7 классе отводится 34 часа. Рабочая программа составлена на 34 учебных часа - по 1 часу в неделю.

#### **Личностные, метапредметные и предметные результаты освоения информатики**

*Личностные результаты* – это сформировавшаяся в образовательном процессе система ценностных отношений учащихся к себе, другим участникам образовательного процесса, самому образовательному процессу, объектам познания, результатам образовательной деятельности. Основными личностными результатами, формируемыми при изучении информатики в основной школе, являются:

 наличие представлений об информации как важнейшем стратегическом ресурсе развития личности, государства, общества;

понимание роли информационных процессов в современном мире;

владение первичными навыками анализа и критичной оценки получаемой информации;

 ответственное отношение к информации с учетом правовых и этических аспектов ее распространения;

развитие чувства личной ответственности за качество окружающей информационной среды;

 способность увязать учебное содержание с собственным жизненным опытом, понять значимость подготовки в области информатики и ИКТ в условиях развития информационного общества;

 готовность к повышению своего образовательного уровня и продолжению обучения с использованием средств и методов информатики и ИКТ;

 способность и готовность к общению и сотрудничеству со сверстниками и взрослыми в процессе образовательной, общественно-полезной, учебно-исследовательской, творческой деятельности; способность и готовность к принятию ценностей здорового образа жизни за счет знания основ-

ных гигиенических, эргономических и технических условий безопасной эксплуатации средств ИКТ.

*Метапредметные результаты* – освоенные обучающимися на базе одного, нескольких или всех учебных предметов способы деятельности, применимые как в рамках образовательного процесса, так и в других жизненных ситуациях. Основными метапредметными результатами, формируемыми при изучении информатики в основной школе, являются:

 владение общепредметными понятиями «объект», «система», «модель», «алгоритм», «исполнитель» и др.;

 владение информационно-логическими умениями: определять понятия, создавать обобщения, устанавливать аналогии, классифицировать, самостоятельно выбирать основания и критерии для классификации, устанавливать причинно-следственные связи, строить логическое рассуждение, умозаключение (индуктивное, дедуктивное и по аналогии) и делать выводы;

 владение умениями самостоятельно планировать пути достижения целей; соотносить свои действия с планируемыми результатами, осуществлять контроль своей деятельности, определять способы действий в рамках предложенных условий, корректировать свои действия в соответствии с изменяющейся ситуацией; оценивать правильность выполнения учебной задачи;

 владение основами самоконтроля, самооценки, принятия решений и осуществления осознанного выбора в учебной и познавательной деятельности;

владение основными универсальными умениями информационного характера: постановка и формулирование проблемы; поиск и выделение необходимой информации, применение методов информационного поиска; структурирование и визуализация информации; выбор наиболее эффективных способов решения задач в зависимости от конкретных условий; самостоятельное создание алгоритмов деятельности при решении проблем творческого и поискового характера;

владение информационным моделированием как основным методом приобретения знаний: умение преобразовывать объект из чувственной формы в пространственно-графическую или знаково-символическую модель; умение строить разнообразные информационные структуры для описания объектов; умение «читать» таблицы, графики, диаграммы, схемы и т.д., самостоятельно перекодировать информацию из одной знаковой системы в другую; умение выбирать форму представления информации в зависимости от стоящей задачи, проверять адекватность модели объекту и цели моделирования;

 $\bullet$ ИКТ-компетентность – широкий спектр умений и навыков использования средств информационных и коммуникационных технологий для сбора, хранения, преобразования и передачи различных видов информации, навыки создания личного информационного пространства (обращение с устройствами ИКТ; фиксация изображений и звуков; создание письменных сообщений; создание графических объектов; создание музыкальных и звуковых сообщений; создание, восприятие и использование гипермедиасообщений; коммуникация и социальное взаимодействие; поиск и организация хранения информации; анализ информации).

Предметные результаты включают в себя: освоенные обучающимися в ходе изучения учебного предмета умения специфические для данной предметной области, виды деятельности по получению нового знания в рамках учебного предмета, его преобразованию и применению в учебных, учебно-проектных и социально-проектных ситуациях, формирование научного типа мышления, научных представлений о ключевых теориях, типах и видах отношений, владение научной терминологией, ключевыми понятиями, методами и приемами. В соответствии с федеральным государственным образовательным стандартом общего образования основные предметные результаты изучения информатики в основной школе отражают:

формирование информационной и алгоритмической культуры; формирование представления о  $\bullet$ компьютере как универсальном устройстве обработки информации; развитие основных навыков и умений использования компьютерных устройств;

формирование представления об основных изучаемых понятиях: информация, алгоритм, мо- $\bullet$ дель - и их свойствах;

развитие алгоритмического мышления, необходимого для профессиональной деятельности в современном обществе; развитие умений составить и записать алгоритм для конкретного исполнителя; формирование знаний об алгоритмических конструкциях, логических значениях и операциях; знакомство с одним из языков программирования и основными алгоритмическими структурами линейной, условной и циклической;

формирование умений формализации и структурирования информации, умения выбирать спо- $\bullet$ соб представления данных в соответствии с поставленной задачей — таблицы, схемы, графики, диаграммы, с использованием соответствующих программных средств обработки данных;

формирование навыков и умений безопасного и целесообразного поведения при работе с ком- $\bullet$ пьютерными программами и в Интернете, умения соблюдать нормы информационной этики и права.

#### **Учебно-тематический план**

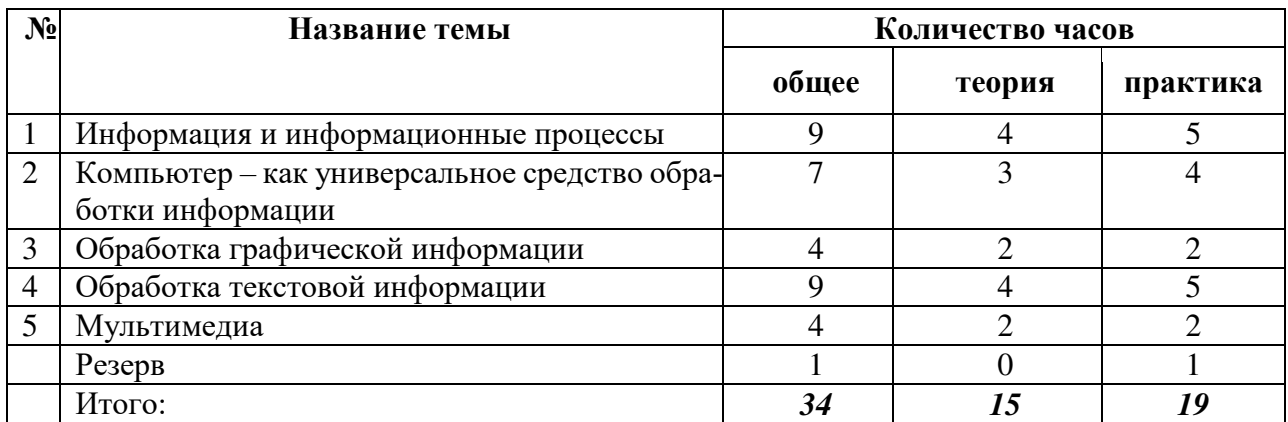

#### **Тематические и итоговые контрольные работы:**

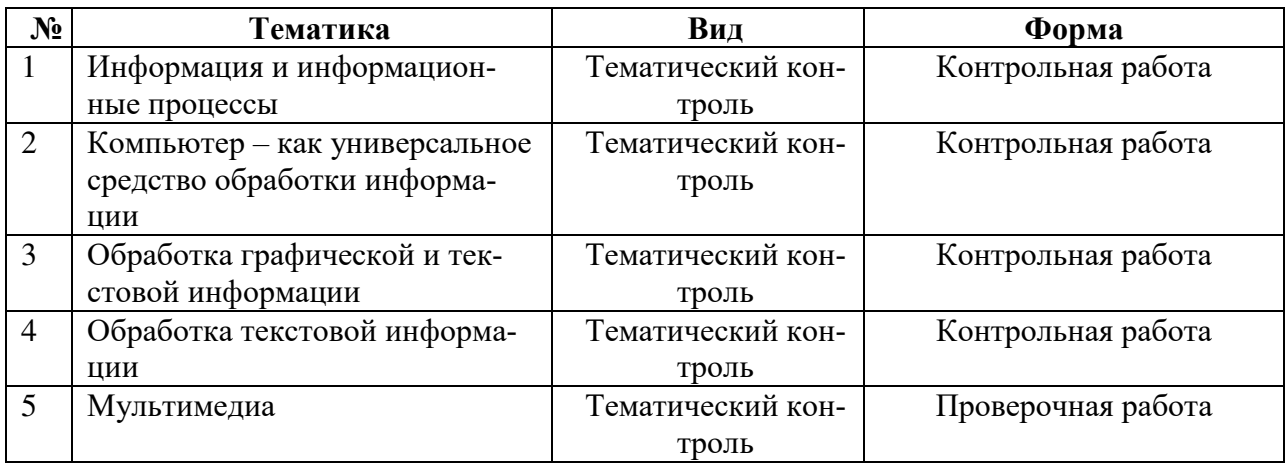

#### **Формы контроля и возможные варианты его проведения**

*Тематический* контроль осуществляется по завершении крупного блока (темы). Он позволяет оценить знания и умения учащихся, полученные в ходе достаточно продолжительного периода работы. *Итоговый* контроль осуществляется по завершении каждого года обучения.

В 7-м классе используется несколько различных форм контроля: тестирование; контрольная работа на опросном листе; разноуровневая контрольная работа.

Контрольные работы на опросном листе содержат условия заданий и предусматривают места для их выполнения. В зависимости от временных ресурсов и подготовленности учеников учитель может уменьшить число обязательных заданий, переведя часть из них в разряд дополнительных, выполнение которых поощряется еще одной оценкой.

Практические контрольные работы для учащихся 7 классов представлены в трех уровнях сложности. Важно правильно сориентировать учеников, чтобы они выбирали вариант, адекватный их возможностям.

Сегодня, в условиях личностно-ориентированного обучения все чаще происходит: смещение акцента с того, что учащийся не знает и не умеет, на то, что он знает и умеет по данной теме и данному предмету; интеграция количественной и качественной оценок; перенос акцента с оценки на самооценку. В этой связи большие возможности имеет портфолио, под которым подразумевается коллекция работ учащегося, демонстрирующая его усилия, прогресс или достижения в определенной области. На уроке информатики в качестве портфолио естественным образом выступает личная файловая папка, содержащая все работы компьютерного практикума, выполненные учеником в течение учебного года или даже нескольких лет обучения.

# **Требования к подготовке учащихся в области информатики и ИКТ**

*Учащиеся должны:*

оценивать информацию с позиции её свойств (актуальность, достоверность, полнота и пр.);

- приводить примеры кодирования с использованием различных алфавитов, встречаются в жизни;
- классифицировать информационные процессы по принятому основанию;
- выделять информационную составляющую процессов в биологических, технических и социальных системах:
- анализировать отношения в живой природе, технических и социальных (школа, семья и пр.) системах с позиций управления.
- кодировать и декодировать сообщения по известным правилам кодирования;
- определять количество различных символов, которые могут быть закодированы с помощью двоичного кода фиксированной длины (разрядности);
- определять разрядность двоичного кода, необходимого для кодирования всех символов алфавита заланной мошности:
- оперировать с единицами измерения количества информации (бит, байт, килобайт, мегабайт, гигабайт);
- оценивать числовые параметры информационных процессов (объём памяти, необходимой для хранения информации; скорость передачи информации, пропускную способность выбранного канала и пр.).
- анализировать компьютер с точки зрения единства программных и аппаратных средств;  $\bullet$
- анализировать устройства компьютера с точки зрения организации процедур ввода, хранения, обработки, вывода и передачи информации;
- определять программные и аппаратные средства, необходимые для осуществления информационных процессов при решении задач;
- анализировать информацию (сигналы о готовности и неполадке) при включении компьютера;
- определять основные характеристики операционной системы;  $\bullet$
- планировать собственное информационное пространство.
- получать информацию о характеристиках компьютера;
- оценивать числовые параметры информационных процессов (объём памяти, необходимой для хранения информации; скорость передачи информации, пропускную способность выбранного канала и пр.);
- выполнять основные операции с файлами и папками;
- оперировать компьютерными информационными объектами в наглядно-графической форме;  $\bullet$
- оценивать размеры файлов, подготовленных с использованием различных устройств ввода информации в заданный интервал времени (клавиатура, сканер, микрофон, фотокамера, видеокамера);
- использовать программы-архиваторы;
- осуществлять защиту информации от компьютерных вирусов помощью антивирусных программ.
- анализировать пользовательский интерфейс используемого программного средства;
- определять условия и возможности применения программного средства для решения типовых задач;
- выявлять общее и отличия в разных программных продуктах, предназначенных для решения одного класса задач.
- определять код цвета в палитре RGB в графическом редакторе;
- создавать и редактировать изображения с помощью инструментов растрового графического редактора;
- создавать и редактировать изображения с помощью инструментов векторного графического ре- $\bullet$ дактора.
- анализировать пользовательский интерфейс используемого программного средства;
- определять условия и возможности применения программного средства для решения типовых залач:
- выявлять общее и отличия в разных программных продуктах, предназначенных для решения од- $\bullet$ ного класса задач.
- создавать небольшие текстовые документы посредством квалифицированного клавиатурного  $\bullet$ письма с использованием базовых средств текстовых редакторов;
- форматировать текстовые документы (установка параметров страницы документа; форматирова- $\bullet$ ние символов и абзацев; вставка колонтитулов и номеров страниц);
- вставлять в документ формулы, таблицы, списки, изображения;
- выполнять коллективное создание текстового документа;

создавать гипертекстовые документы:

выполнять кодирование и декодирование текстовой информации, используя кодовые таблицы (Юникода, КОИ-8P, Windows 1251);

использовать ссылки и цитирование источников при создании на их основе собственных информанионных объектов.

анализировать пользовательский интерфейс используемого программного средства;

определять условия и возможности применения программного средства для решения типовых залач:

выявлять общее и отличия в разных программных продуктах, предназначенных для решения одного класса задач.

создавать презентации с использованием готовых шаблонов;

записывать звуковые файлы с различным качеством звучания (глубиной кодирования и частотой дискретизации).

# Содержание курса информатики и ИКТ

# 1. Информация и информационные процессы - 9 часов

Информация. Информационный процесс. Субъективные характеристики информации, зависящие от личности получателя информации и обстоятельств получения информации: важность, своевременность, достоверность, актуальность и т.п.

Представление информации. Формы представления информации. Язык как способ представления информации: естественные и формальные языки. Алфавит, мощность алфавита.

Кодирование информации. Универсальность дискретного (цифрового, в том числе двоичного) кодирования. Двоичный алфавит. Двоичный код. Разрядность двоичного кода. Связь длины (разрядности) двоичного кода и количества кодовых комбинаций.

Размер (длина) сообщения как мера количества содержащейся в нём информации. Достоинства и недостатки такого подхода. Другие подходы к измерению количества информации. Единицы измерения количества информации.

Основные виды информационных процессов: хранение, передача и обработка информации. Примеры информационных процессов в системах различной природы; их роль в современном мире.

Хранение информации. Носители информации (бумажные, магнитные, оптические, флеш-память). Качественные и количественные характеристики современных носителей информации: объем информации, хранящейся на носителе; скорости записи и чтения информации. Хранилища информации. Сетевое хранение информации.

Передача информации. Источник, информационный канал, приёмник информации.

Обработка информации. Обработка, связанная с получением новой информации. Обработка, связанная с изменением формы, но не изменяющая содержание информации. Поиск информации.

#### 2. Компьютер – как универсальное средство обработки информации – 7 часов

Общее описание компьютера. Программный принцип работы компьютера.

Основные компоненты персонального компьютера (процессор, оперативная и долговременная память, устройства ввода и вывода информации), их функции и основные характеристики (по состоянию на текущий период времени).

Состав и функции программного обеспечения: системное программное обеспечение, прикладное программное обеспечение, системы программирования. Компьютерные вирусы. Антивирусная профилактика.

Правовые нормы использования программного обеспечения.

Файл. Типы файлов. Каталог (директория). Файловая система.

Графический пользовательский интерфейс (рабочий стол, окна, диалоговые окна, меню). Оперирование компьютерными информационными объектами в наглядно-графической форме: создание, именование, сохранение, удаление объектов, организация их семейств. Архивирование и разархивирование.

Гигиенические, эргономические и технические условия безопасной эксплуатации компьютера.

3. Обработка графической информации - 4 часа

Формирование изображения на экране монитора. Компьютерное представление цвета. Компьютерная графика (растровая, векторная). Интерфейс графических редакторов. Форматы графических файлов.

# **4. Обработка текстовой информации – 9 часов**

Текстовые документы и их структурные единицы (раздел, абзац, строка, слово, символ). Технологии создания текстовых документов. Создание, редактирование и форматирование текстовых документов на компьютере Стилевое форматирование. Включение в текстовый документ списков, таблиц, диаграмм, формул и графических объектов. Гипертекст. Создание ссылок: сноски, оглавления, предметные указатели. Коллективная работа над документом. Примечания. Запись и выделение изменений. Форматирование страниц документа. Ориентация, размеры страницы, величина полей. Нумерация страниц. Колонтитулы. Сохранение документа в различных текстовых форматах.

Инструменты распознавания текстов и компьютерного перевода.

Компьютерное представление текстовой информации. Кодовые таблицы. Американский стандартный код для обмена информацией, примеры кодирования букв национальных алфавитов. Представление о стандарте Юникод.

# **5. Мультимедиа – 4 часа**

Понятие технологии мультимедиа и области её применения. Звук и видео как составляющие мультимедиа. Компьютерные презентации. Дизайн презентации и макеты слайдов.

Звуки и видео изображения. Композиция и монтаж.

Возможность дискретного представления мультимедийных данных

**6. Резерв – 1 час**

**ИТОГО – 34 часа**

#### **КРИТЕРИИ И НОРМЫ ОЦЕНКИ**

#### **Критерий оценки устного ответа**

 **Отметка «5»**: ответ полный и правильный на основании изученных теорий; материал изложен в определенной логической последовательности, литературным языком: ответ самостоятельный.

 **Отметка «4»**: ответ полный и правильный на основании изученных теорий; материал изложен в определенной логической последовательности, при этом допущены две-три несущественные ошибки, исправленные по требованию учителя.

 **Отметка «3»**: ответ полный, но при этом допущена существенная ошибка, или неполный, несвязный.

 **Отметка «2»**: при ответе обнаружено непонимание учащимся основного содержания учебного материала или допущены существенные ошибки, которые учащийся не смог исправить при наводящих вопросах учителя.

**Отметка «1»**: отсутствие ответа.

#### **Критерий оценки практического задания**

 **Отметка «5»**: 1) работа выполнена полностью и правильно; сделаны правильные выводы; 2) работа выполнена по плану с учетом техники безопасности.

 **Отметка «4»**: работа выполнена правильно с учетом 2-3 несущественных ошибок исправленных самостоятельно по требованию учителя.

 **Отметка «3»**: работа выполнена правильно не менее чем на половину или допущена существенная ошибка.

 **Отметка «2»**: допущены две (и более) существенные ошибки в ходе работы, которые учащийся не может исправить даже по требованию учителя.

**Отметка «1»**: работа не выполнена.

#### **Ресурсное обеспечение программы.**

#### **Литература основная и дополнительная для учителя**

- 1. Босова Л.Л. Информатика: Учебник для 7 класса. М.: БИНОМ. Лаборатория знаний, 2014.
- 2. Босова Л.Л. Информатика: рабочая тетрадь для 7 класса. М.: БИНОМ. Лаборатория знаний, 2014.
- 3. Босова Л.Л., Босова А.Ю. Уроки информатики в 5–7 классах: методическое пособие. М.: БИ-НОМ. Лаборатория знаний, 2014.
- 4. Босова Л.Л., Босова А.Ю., Коломенская Ю.Г. Занимательные задачи по информатике. М.: БИНОМ. Лаборатория знаний, 2012.
- 5. Босова Л.Л., Босова А.Ю. Комплект плакатов для 5-7 классов. М.: БИНОМ. Лаборатория знаний, 2012.
- 6. Босова Л.Л. Набор цифровых образовательных ресурсов «Информатика 5-7». М.: БИНОМ. Лаборатория знаний, 2014.
- 7. Ресурсы Единой коллекции цифровых образовательных ресурсов (http://schoolcollection.edu.ru/)
- 8. Материалы авторской мастерской Босовой Л.Л. (http://metodist.lbz.ru/authors/informatika/3/)

# **Литература основная и дополнительная для учащихся**

- 1. Босова Л.Л. Информатика: Учебник для 7 класса. М.: БИНОМ. Лаборатория знаний, 2014.
- 2. Босова Л.Л. Информатика: рабочая тетрадь для 7 класса. М.: БИНОМ. Лаборатория знаний, 2014.
- 3. Босова Л.Л., Босова А.Ю., Коломенская Ю.Г. Занимательные задачи по информатике. М.: БИНОМ. Лаборатория знаний, 2012.
- 4. Босова Л.Л. Набор цифровых образовательных ресурсов «Информатика 5-7». М.: БИНОМ. Лаборатория знаний, 2014.
- 5. Ресурсы Единой коллекции цифровых образовательных ресурсов (http://schoolcollection.edu.ru/)

# **Медиаресурсы**

- Проектор, подсоединяемый к компьютеру (видеомагнитофону); технологический элемент новой грамотности – радикально повышает: уровень наглядности в работе учителя, возможность для учащихся представлять результаты своей работы всему классу, эффективность организационных и административных выступлений.
- Интерактивная доска повышает уровень наглядности в работе учителя и ученика; качественно изменяет методику ведения отдельных уроков.

# **Оборудование**

- Персональный компьютер универсальное устройство обработки информации; основная конфигурация современного компьютера обеспечивает учащемуся мультимедиа-возможности.
- Принтер позволяет фиксировать информацию на бумаге.
- Телекоммуникационный блок, устройства, обеспечивающие подключение к сети обеспечивает работу локальной сети, даёт доступ к российским и мировым информационным ресурсам, позволяет вести электронную переписку.
- Устройства вывода звуковой информации аудиоколонки и наушники для индивидуальной работы со звуковой информацией, громкоговорители для озвучивания всего класса.
- Устройства для ручного ввода текстовой информации и манипулирования экранными объектами – клавиатура и мышь.

# **Программное обеспечение**

- 1. Операционная система.
- 2. Файловый менеджер.
- 3. Антивирусная программа.
- 4. Программа-архиватор.
- 5. Текстовый редактор, растровый и векторный графические редакторы.
- 6. Программа разработки презентаций.
- 7. Браузер.

# КАЛЕНДАРНО-ТЕМАТИЧЕСКОЕ ПЛАНИРОВАНИЕ ПО ИНФОРМАТИКЕ И ИКТ 7 КЛАСС 1 ЧАС В НЕДЕЛЮ, 34 ЧАСА В ГОД

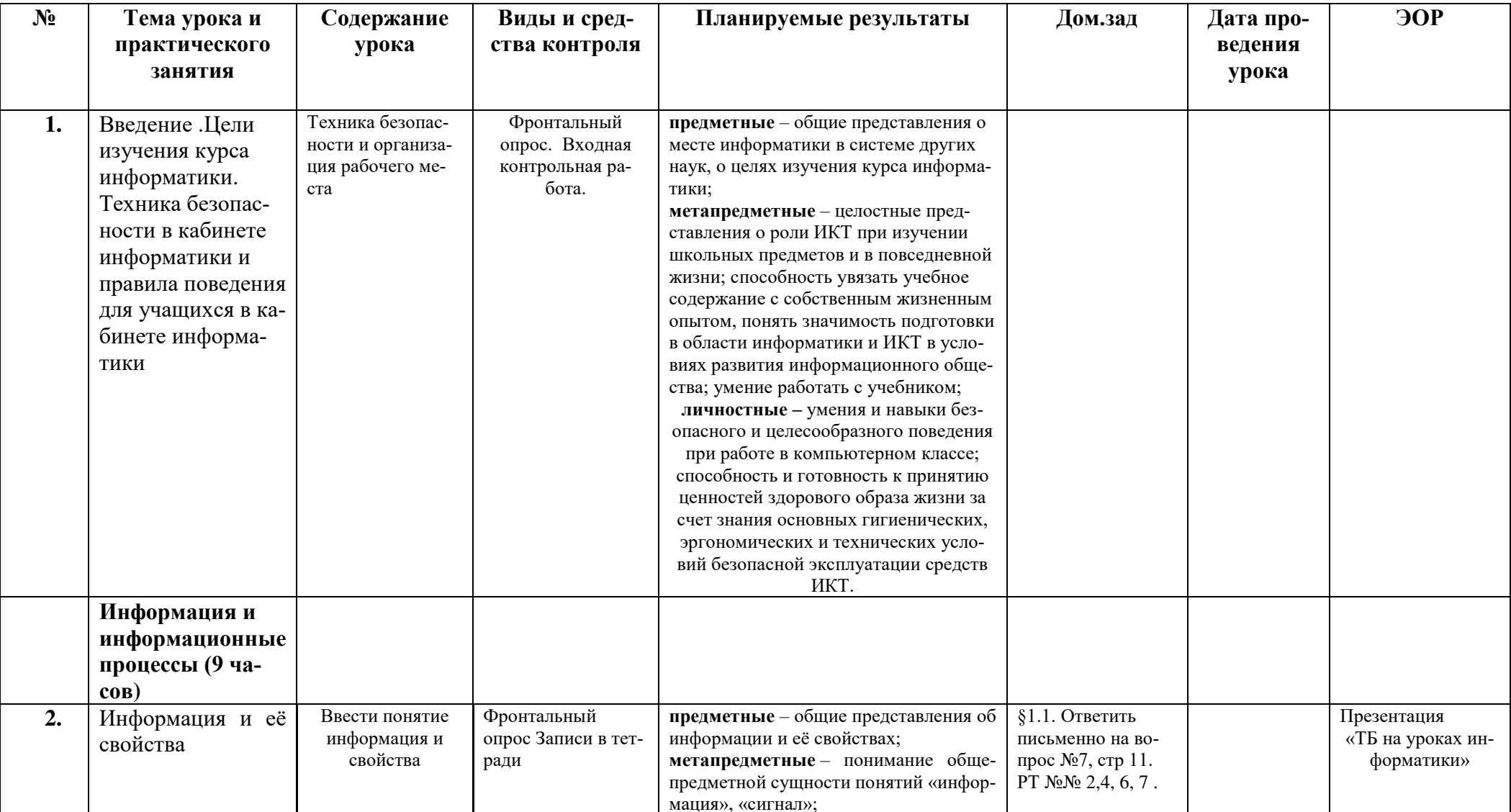

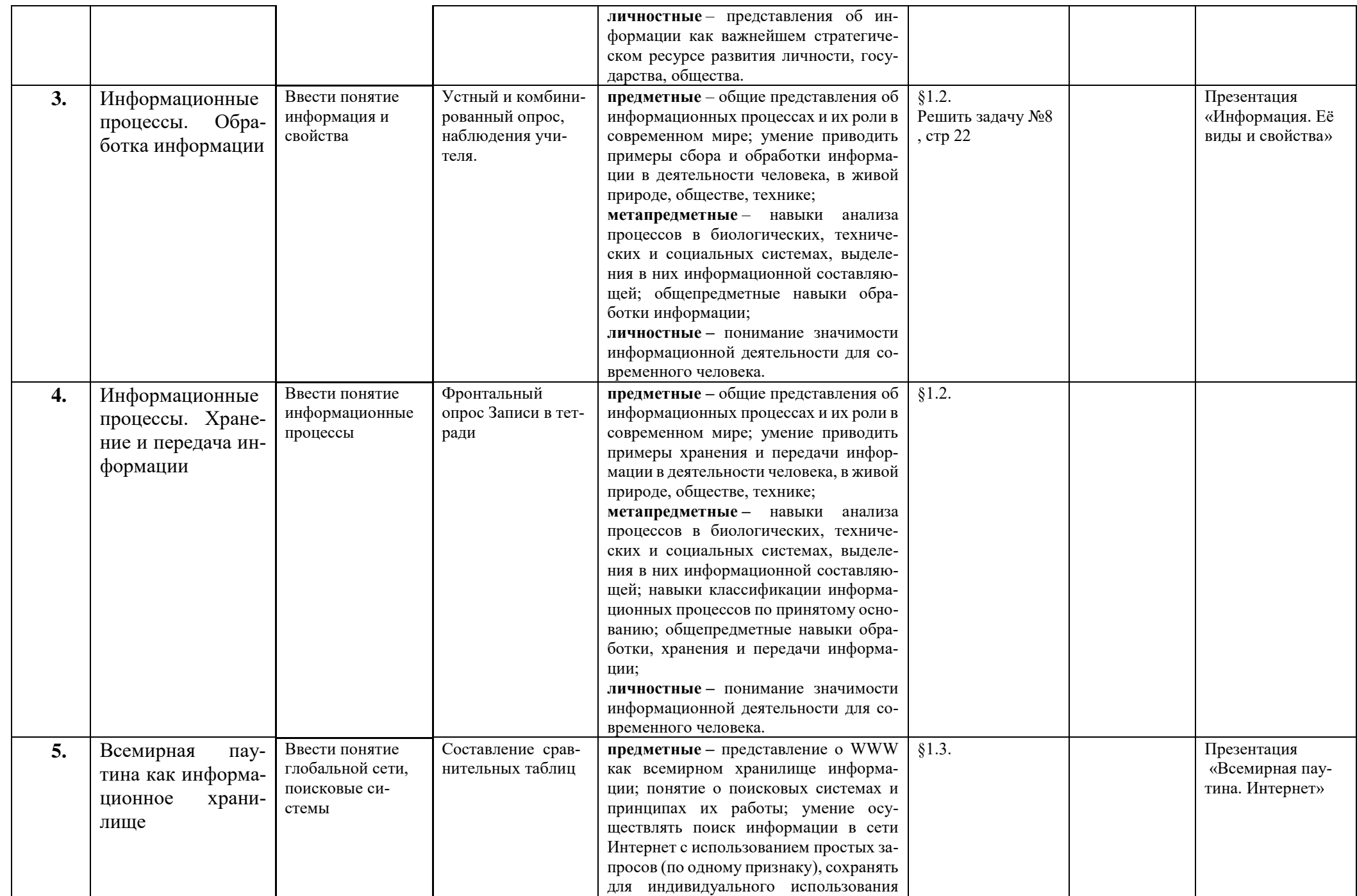

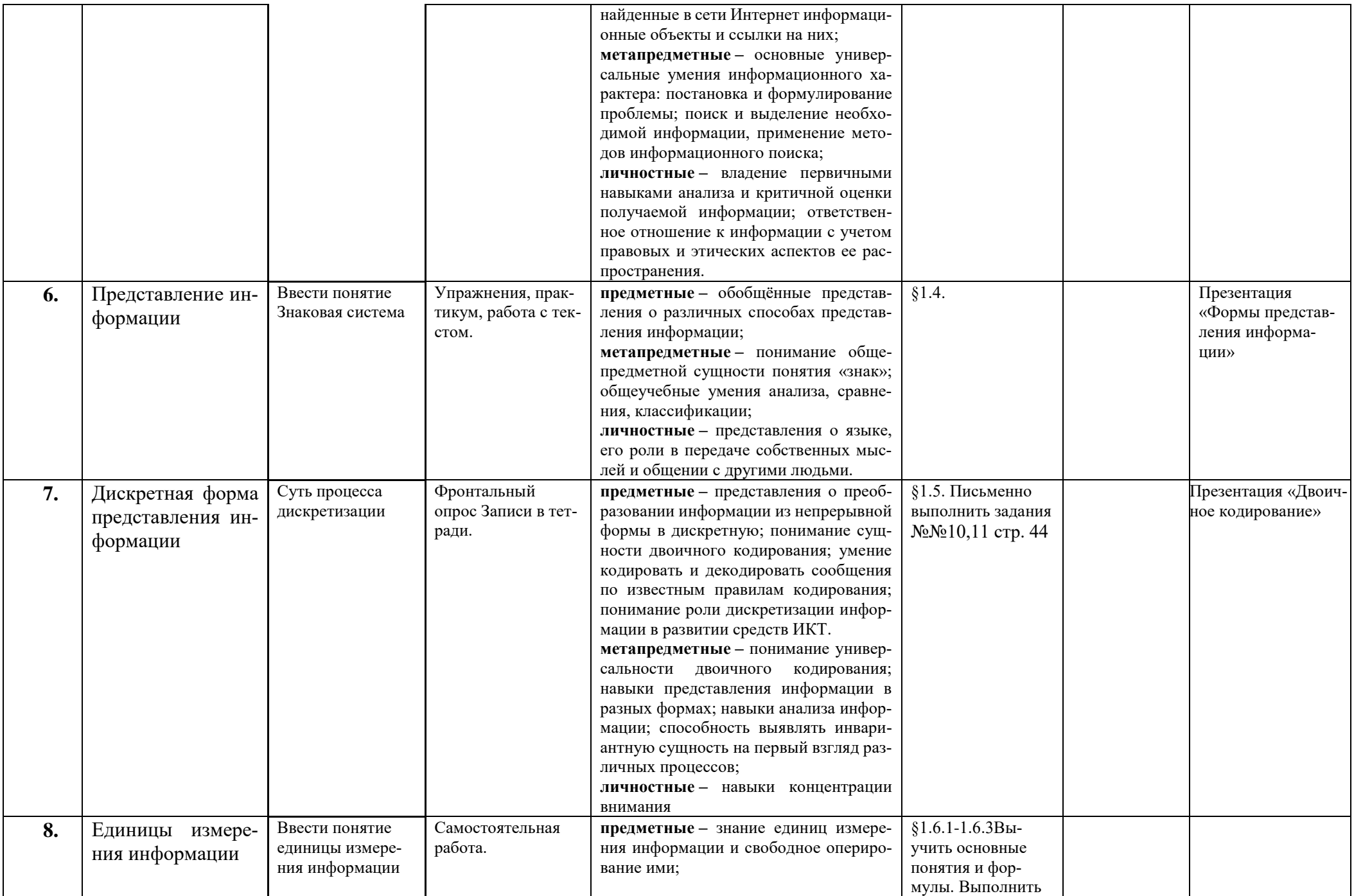

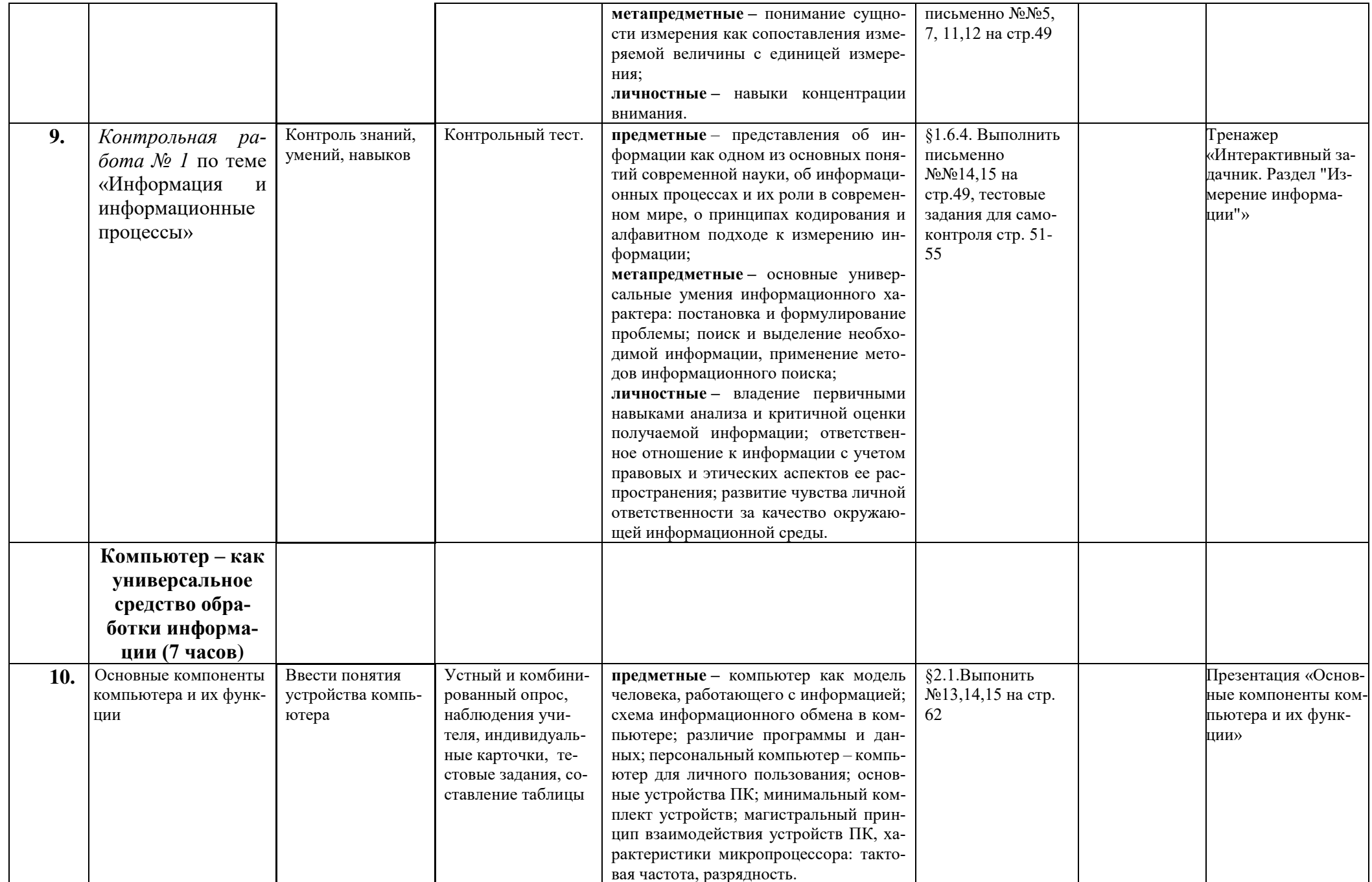

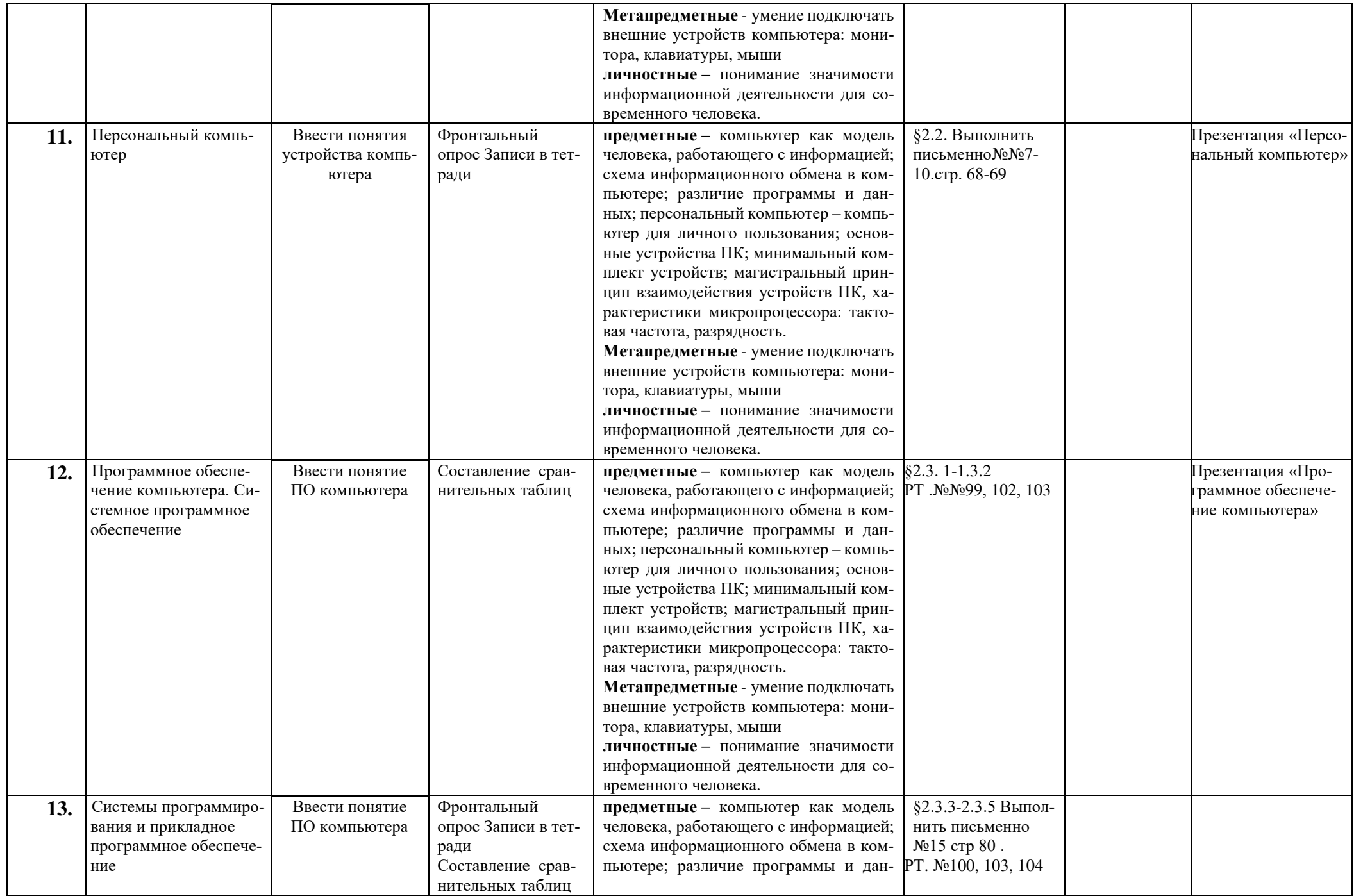

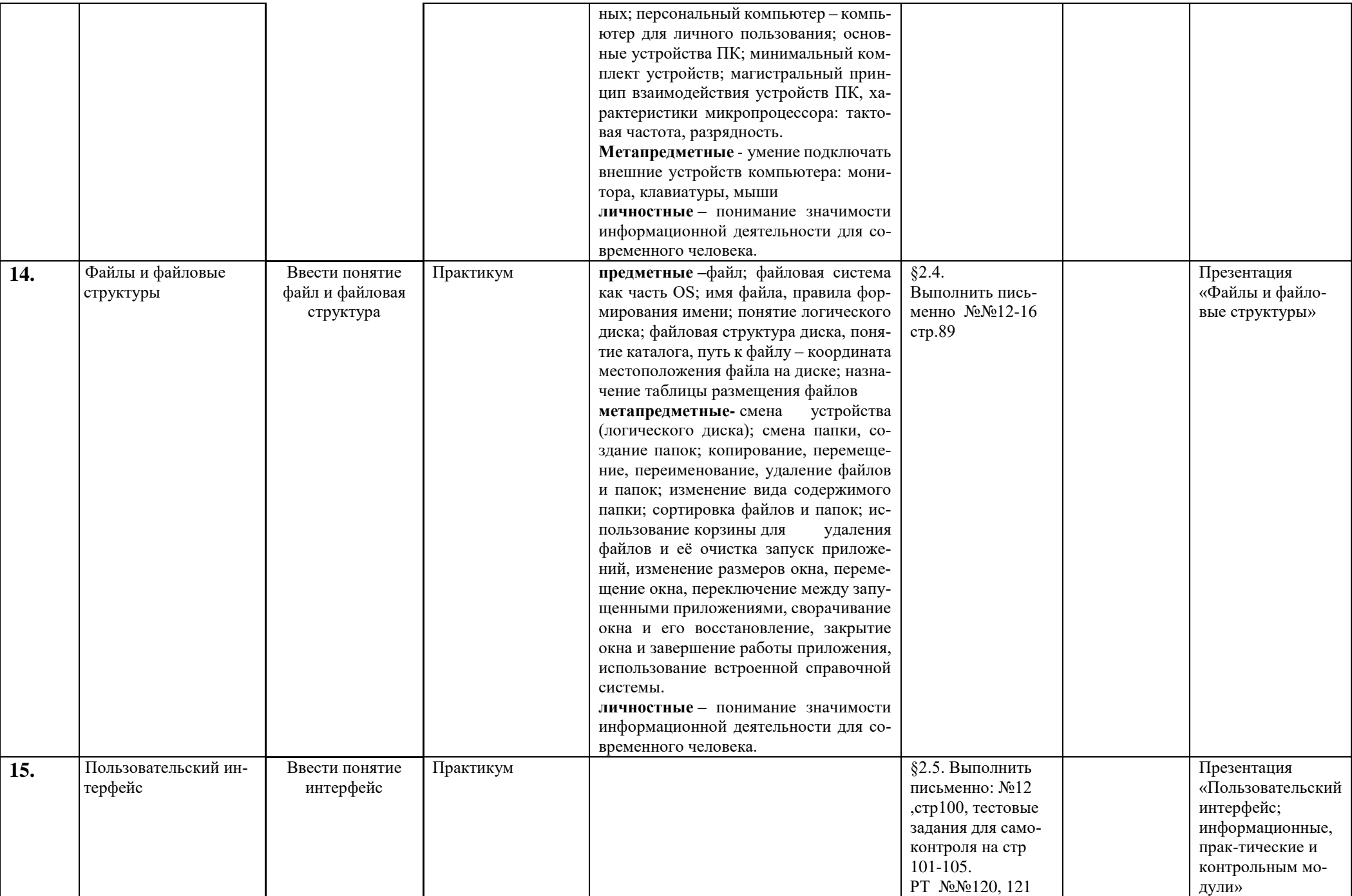

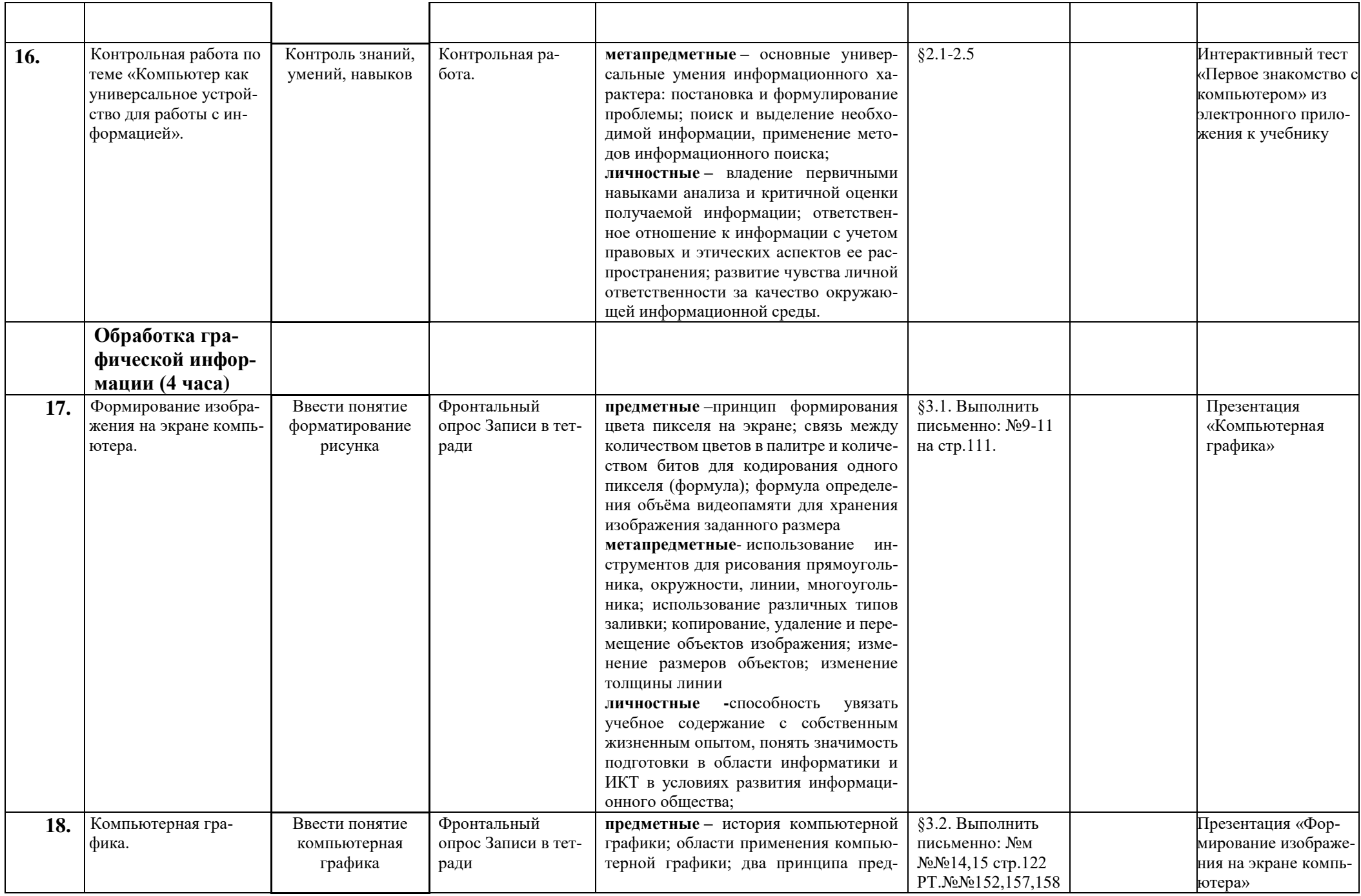

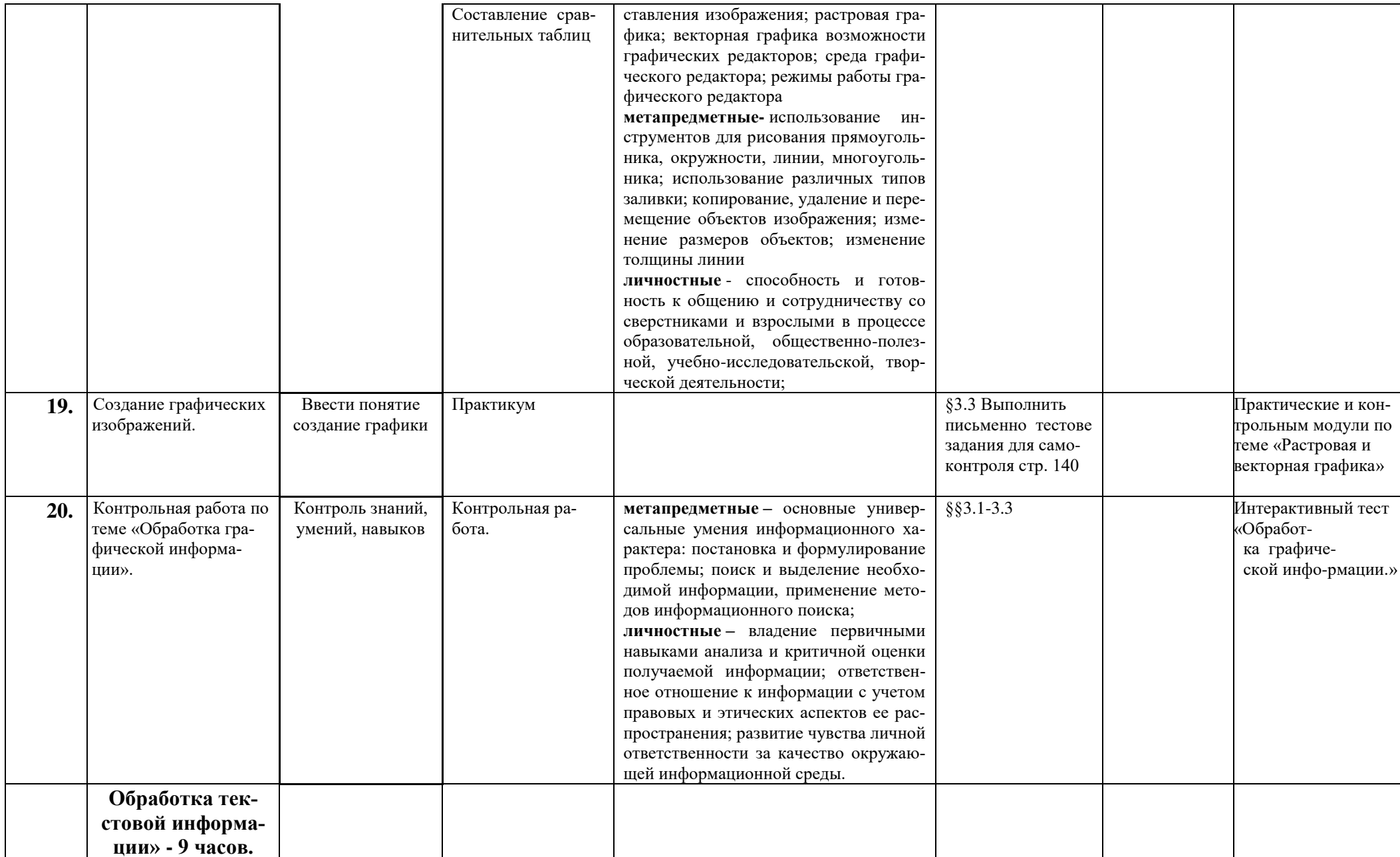

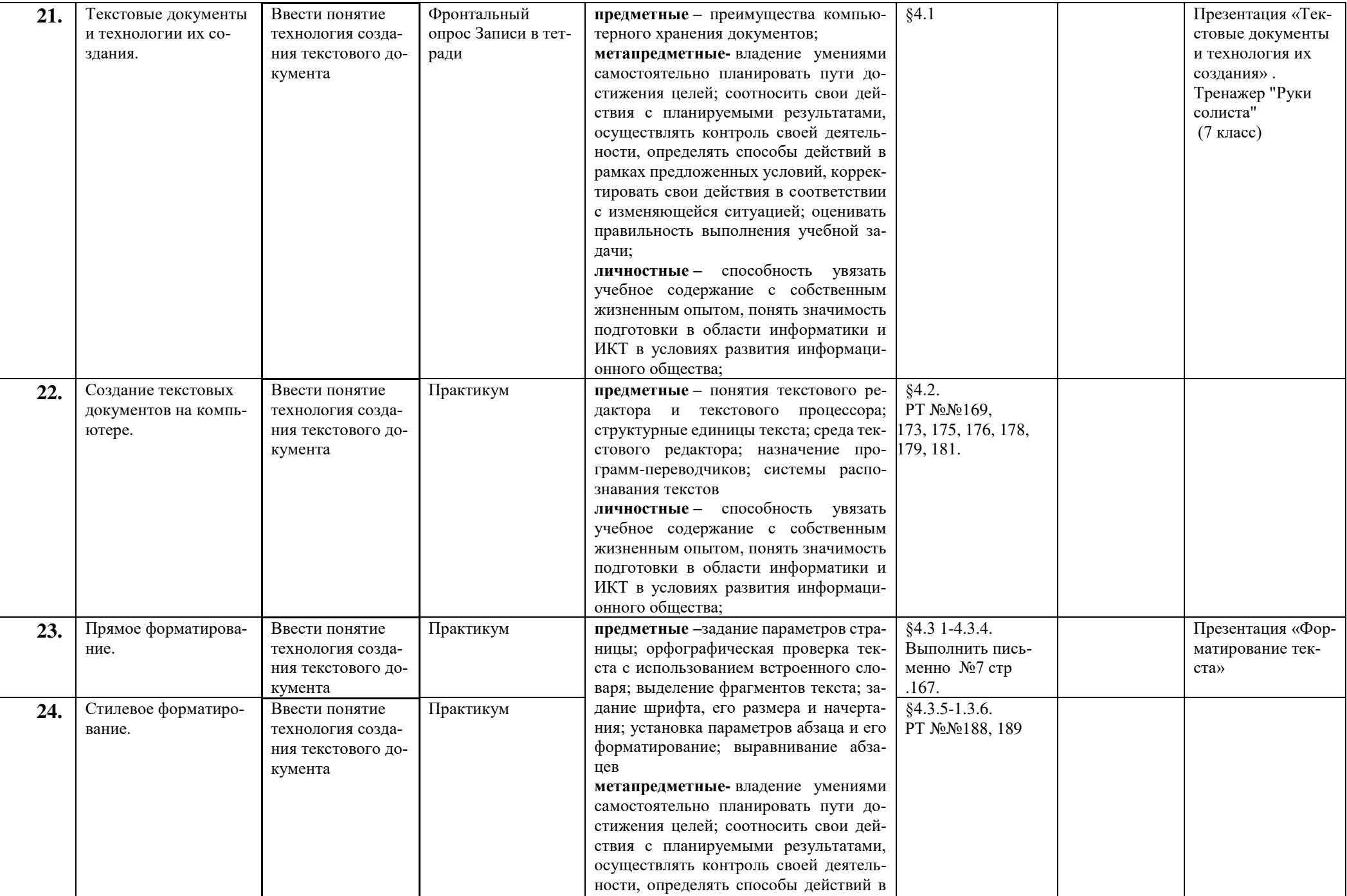

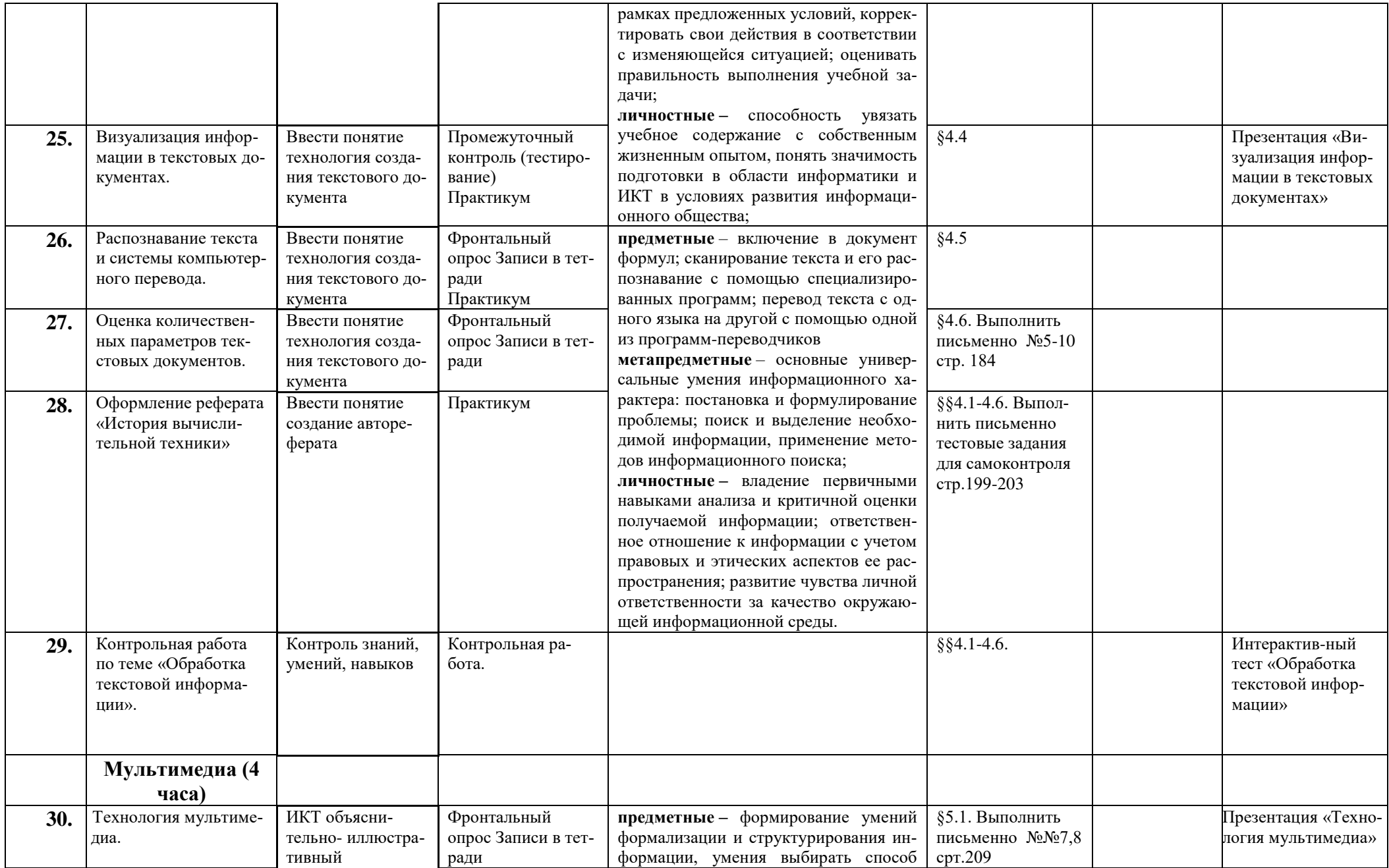

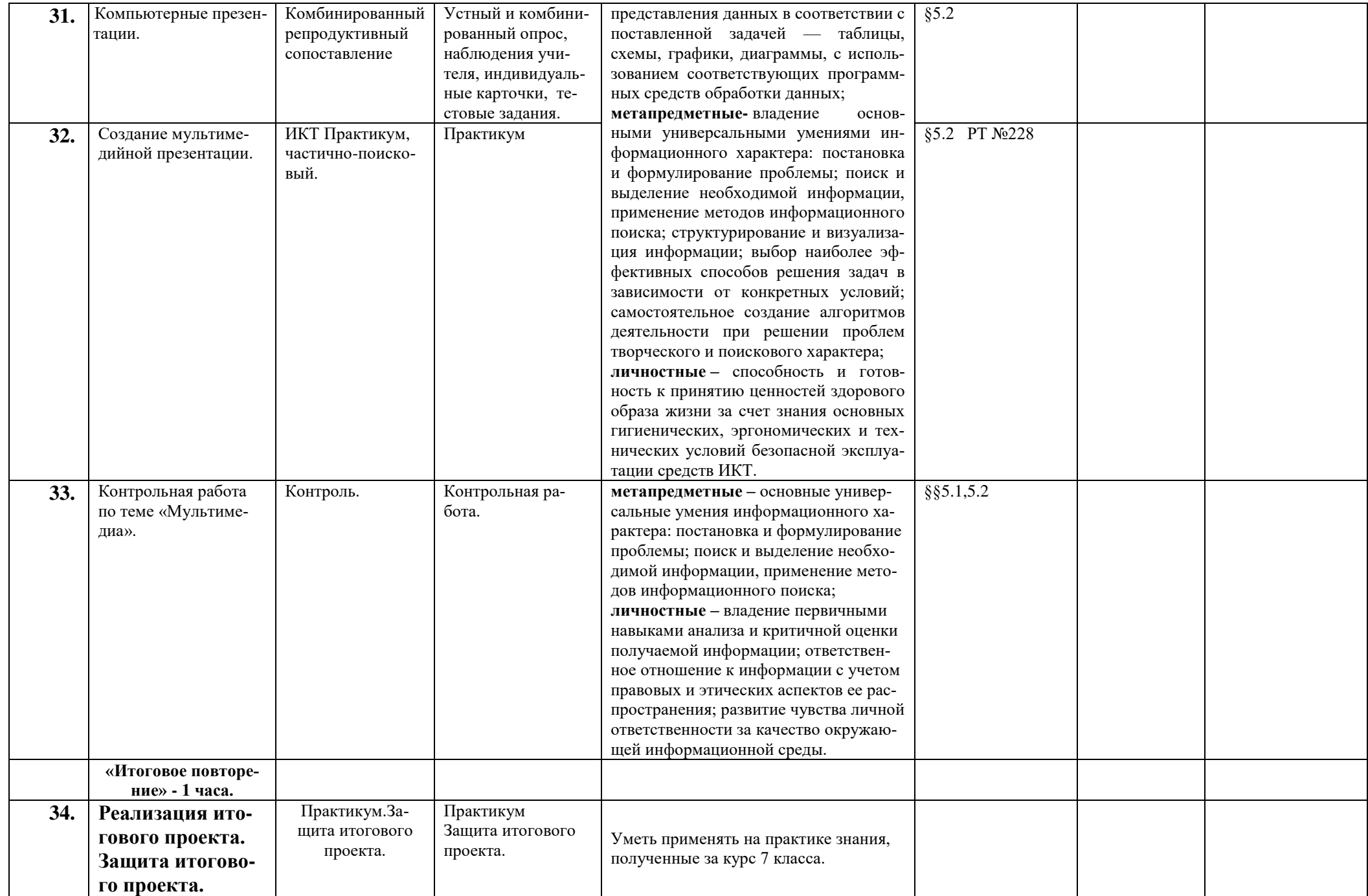

Во время дистанционного обучения, занятия проводятся в онлайн-школе, на сайте **https://infourok.ru.** 

Каждый ученик имеет свой личный кабинет, где просматривает полученное домашнее задание, имеет выход в онлайн-школу, просматривает уроки и выполняет тесты, контрольные работы

# **Лист корректировки рабочей программы**

(календарно-тематического планирования (КТП) рабочей программы)

По учебному предмету\_\_\_\_\_\_\_\_\_\_\_\_\_\_\_\_\_\_\_\_\_\_\_\_\_\_\_\_\_\_\_\_\_\_\_\_\_\_\_\_\_\_\_\_\_

(название по Учебному плану)

в классе

за \_\_\_четверть 20\_\_-20\_\_ учебного года

Учитель \_\_\_\_\_\_\_\_\_\_\_\_\_\_\_\_\_\_\_\_\_\_\_\_\_\_\_\_\_\_\_\_\_\_\_\_\_\_\_\_\_\_\_\_ (фамилия, имя, отчество)

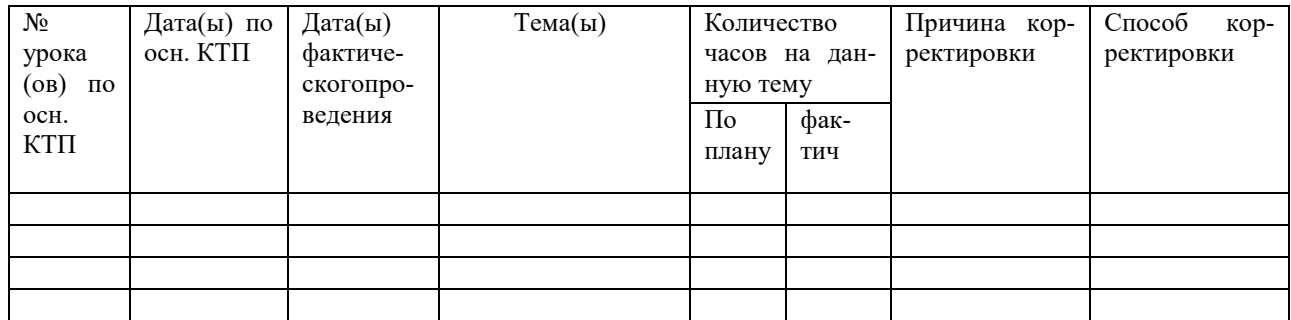

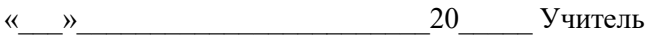

# ДОКУМЕНТ ПОДПИСАН<br>ЭЛЕКТРОННОЙ ПОДПИСЬЮ

# СВЕДЕНИЯ О СЕРТИФИКАТЕ ЭП

Сертификат 603332450510203670830559428146817986133868575780

Владелец Плеханова Ирина Владимировна

Действителен С 25.11.2021 по 25.11.2022